## Requirements

This page lists the minimum requirements and recommended settings to install Tiki.

See also Tiki's Lifecycle and Browser Compatibility.

If you are using a standard shared webhost, your webhost most likely meets these requirements and you should be able to install Tiki with no problems. Tiki is designed to run on shared hosting, using the LAMP stack.

These instructions are useful for people that are configuring their own server for Tiki.

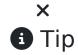

A Server Check script has been developed that will make everything easier! Just upload a single PHP file to your server before installing Tiki and you will get an advice on your server configuration.

## **Shared Host**

Tiki will run in most shared webhost environments. Many hosts offer Tiki installation via a control panel application (such as Fantastico).

You should verify that your webhost meets the minimum requirements:

- HTTP server
- Database
- PHP

See Tiki Friendly Hosts for a list of working shared host environments.

# Requirements

## Webserver

You must have a fully operational webserver in order to install and use Tiki. Tiki *should* run on **any** webserver that supports PHP (such as nginx, Windows IIS or lighttpd), but is most widely tested and used with Apache. You may need to make minor modifications for non-Apache webservers.

Your webserver should be configured with the following **minimum** requirements:

- •512 MB RAM
- 100 MB free storage

### Database

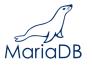

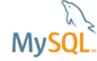

Tiki requires MariaDB, MySQL or Percona Server for MySQL.

We are moving to a machine readable format:

https://gitlab.com/tikiwiki/tiki-manager/-/blob/master/config/tiki\_requirements.yml

| Tiki Version                 | MariaDB Versions | MySQL<br>Versions | Notes                                                                                                    |
|------------------------------|------------------|-------------------|----------------------------------------------------------------------------------------------------|
| Fiki27 LTS, Tiki28 or Tiki29 | 10.5+            | 8+                | MariaDB 10.2.2+ or MySQL 5.7+ are the versions where the InnoDB row format is by default Dynamic, required for some tables. |
| Tiki21 to Tiki26             | 5.5+             | 5.7+              | No known issues as of 2023-06-15                                                                                            |
| Fiki19 or Tiki20             | 5.5-10.4         | 5.5.3-5.7         | MySQL 5.6+ or MariaDB 10.1+ are recommended. First version to support utf8mb4                                               |
| Fiki18 LTS                   | 5.1-10.4         | 5.0-5.7           | MySQL $5.6+$ or MariaDB $10.1+$ are recommended as not all features will be available at lesser versions.                   |
| Fiki15 LTS                   | 5.0-10.1         | 5.0-5.6           | In Tiki 15+ Upgrade scripts in in MariaDB 10.1 / MySQL 5.6 may not work from earlier versions of Tiki.                      |
| Γiki12 LTS                   | 5.1-5.5          | 5.0-5.5           |                                                                                                    |
|                              |                  |                   |                                                                                                    |

The database can be installed in the same physical location of the webserver (that is, as **localhost**) or Tiki can access a remote database.

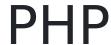

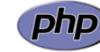

### We are moving to a machine readable format:

https://gitlab.com/tikiwiki/tiki-manager/-/blob/master/config/tiki\_requirements.yml

| Fiki Version                             | Minimum PHP Version | Maximum<br>PHP<br>Version    | Notes                                                                                                    |
|------------------------------------------|---------------------|------------------------------|----------------------------------------------------------------------------------------------------|
| Fiki27 LTS or Tiki28 or Tiki29           | 8.1                 | 8.4                          | Expected to be OK until PHP 9.0                                                                                                    |
| Γiki26                                   | 8.1                 | 8.1 (8.2 and<br>8.3 as Beta) | Related: PHP 8                                                                                                    |
| Fiki22, Tiki23, Tiki24 LTS<br>and Tiki25 | 7.4                 | 7.4                          |                                                                                                    |
| Гікі21 LTS                               | 7.2                 | 7.3                          | You can safely use 7.4 if you disregard or suppress the notices and warnings (They are indicating that certain things will no longer work in PHP 8.x). |
| Гiki19 or Tiki20                         | 7.1                 | 7.2 (maybe<br>7.3 as well)   | There is known issue with Tiki 20.2 where PHP requirement was bumped up to PHP 7.2 accidentally                                                        |
| Tiki18 LTS                               | 5.6                 | 7.2                          |                                                                                                    |
| Tiki15 LTS                               | 5.5                 | 5.6                          |                                                                                                    |
| Γiki12 LTS                               | 5.3                 | 5.6                          |                                                                                                    |

### Interesting links about PHP lifecycle

- http://php.net/supported-versions.php
- https://wiki.php.net/rfc/releaseprocess
- https://w3techs.com/technologies/details/pl-php

### **Note on PHP Memory Limits:**

The default memory limit in a standard PHP installation is **128M**, and this should be fine for the vast majority of Tiki installations. Some web hosts install PHP with a lower default. Although Tiki may appear to install successfully, you

will continually face issues with pages failing to load and system errors.

To review your PHP Memory Limits, access http://www.example.com/tiki-phpinfo.php and review the following values:

- max\_execution\_time = 60; Maximum execution time of each script, in seconds
- max\_input\_time = 60; Maximum amount of time each script may spend parsing request data
- memory\_limit = 128M; Maximum amount of memory a script may consume

For some shared webhosts, these values may not be user-configurable and you may need to request changes from your webhost, whereas in other hosts you are allowed to fine tune these settings for your needs. You can try uncommenting the corresponding lines in the .htaccess file at your tiki root folder on the server, like:

# increase memory php\_value memory\_limit 128M # increase execution time... php\_value max\_execution\_time 90

### More information

## Required PHP Functions

Some webhosts tend to disable some functions which are required for Tiki to run flawlessly.

Function

**Notes** 

eval()

Required by Smarty templating engine.

Causes "Please contact support about" messages appearing instead of Modules when eval() is disabled in php.ini

## **Additional Libraries**

| Library  | Notes                                                                                                    |  |
|----------|----------------------------------------------------------------------------------------------------|--|
| ibxml    | Required                                                                                                    |  |
| ром      | Required starting from Tiki 19                                                                                                    |  |
| mbstring | Useful when working with languages that require it mbstring needs to be compiled withenable-mbregex or otherwise you will be missing functions like mb_split() which are needed for example by Smarty.  Since Tiki 17, the symfony/polyfill-mbstring compatibility library (via symfony-console) is used in core functionality, but mbstring is still required for some functionality. |  |
| ctype    | Required                                                                                                    |  |
| calendar | Required                                                                                                    |  |
| conv     | Required by certain Zend Framework validation and parsing classes                                                                                                    |  |
| MySQLi   | In Tiki 12+ MySQLI is recommended but the Tiki installer will fall back to the older MySQL driver if MySQLi is unavailable.                                                                                                    |  |
| zip      | The ZipArchive class for php must be installed for some features such as XML Wiki Import-Export and                                                                                                    |  |

PluginArchiveBuilder

## php.ini Configuration

We recommend using the following configuration in your **php.ini** file:

| PHP.INI Setting                            |
|--------------------------------------------|
| memory_limit = 128M                        |
| file_uploads = On                          |
| upload_max_filesize = XXM<br>post_max_size |
| session.save_path = /tmp                   |
|                                            |
|                                            |

max\_execution\_time = 60 max\_input\_time = 60 default charset = "utf-8"

 $mbstring.func_overload = 0$ 

#### **Description**

Specify the maximum memory for PHP scripts.

Required to allow uploads (files, images, etc.) to your Tiki

Specify the maximum upload filesize (in MB).

The directory where PHP stores session information (for the default handler (*files*)). Ensure that the location exists and is writable. In Shared Hosting environments, if you do not have access to /tmp, use temp (no slash) instead.

Specify the idle timeout (in seconds). If you experience timeouts (such as when performing Admin functions) you may need to increase these settings.

Specify the default character encoding.

Tiki will not work properly with **mbstring.func\_overload = 7**.

The location of the **php.ini** file may vary, depending on your operating sytem. Some common locations include:

- /etc/php.ini
- /etc/php/php.ini
- /etc/php5/apache2/php.ini (Debian)
- /etc/php/7.x/apache2/php.ini
- \windows\system\php.ini (Windows)

# Optional Software or Libraries

Some Tiki features require the following additional software or libraries:

| Feature                     | Additional Requirements                                       |
|-----------------------------|---------------------------------------------------------------|
| Rewrite Tiki's default URLs | Use the Apache Clean URLs to create shorter, or custom, URLs. |
| Elasticsearch               | See Elasticsearch page (requirements section)                 |
| Manticore Search            | See Manticore Search page (requirements section)              |

## Tiki Manager

- Tiki Manager checks which version it can install or upgrade to: https://gitlab.com/tikiwiki/tiki-manager/-/merge\_requests/233/diffs
- Here is the current data:
   https://gitlab.com/tikiwiki/tiki-manager/-/blob/master/config/tiki\_requirements.yml